# Chapitre 1 : Pourcentages d'évolution *Classe de 1èreES 2*

#### Lycée Paul Valéry - Année 2014/2015

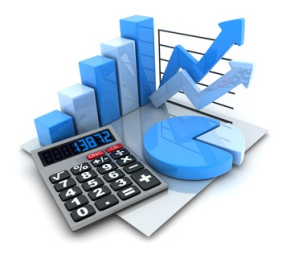

<span id="page-0-0"></span>KONKARN KENKEN ER

Un tableau de la forme

<span id="page-1-0"></span>K ロ ) K d ) K ( B ) K ( B ) ( B ) B (

#### Un tableau de la forme

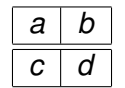

<span id="page-2-0"></span>K ロ ) K d ) K ( B ) K ( B ) ( B ) B (

Un tableau de la forme

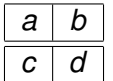

est appelé tableau de proportionnalité

4 0 8

<span id="page-3-0"></span> $\mathcal{A}$  and  $\mathcal{A}$  in the  $\mathcal{A}$  in the  $\mathcal{B}$  in  $\mathcal{B}$  in  $\mathcal{B}$  in  $\mathcal{B}$ 

Un tableau de la forme

<span id="page-4-0"></span>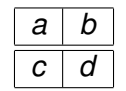

est appelé tableau de proportionnalité si et seulement si les **produits en croix** *ad* et *bc* sont **égaux**

Un tableau de la forme

$$
\begin{array}{|c|c|} \hline a & b \\ \hline c & d \\ \hline \end{array}
$$

est appelé tableau de proportionnalité si et seulement si les **produits en croix** *ad* et *bc* sont **égaux** Ou encore

<span id="page-5-0"></span>
$$
ad=bc
$$

Un tableau de la forme

$$
\begin{array}{|c|c|} \hline a & b \\ \hline c & d \\ \hline \end{array}
$$

est appelé tableau de proportionnalité si et seulement si les **produits en croix** *ad* et *bc* sont **égaux**

Ou encore

$$
ad = bc \Longleftrightarrow \frac{a}{c} = \frac{b}{d}
$$

<span id="page-6-0"></span>(Britan Britannica) - Barbara

Un tableau de la forme

$$
\begin{array}{|c|c|} \hline a & b \\ \hline c & d \\ \hline \end{array}
$$

est appelé tableau de proportionnalité si et seulement si les **produits en croix** *ad* et *bc* sont **égaux**

Ou encore

<span id="page-7-0"></span>
$$
ad = bc \Longleftrightarrow \frac{a}{c} = \frac{b}{d} \Longleftrightarrow \frac{a}{b} = \frac{c}{d}.
$$

Un tableau de la forme

$$
\begin{array}{|c|c|} \hline a & b \\ \hline c & d \\ \hline \end{array}
$$

est appelé tableau de proportionnalité si et seulement si les **produits en croix** *ad* et *bc* sont **égaux**

Ou encore

<span id="page-8-0"></span>
$$
ad = bc \Longleftrightarrow \frac{a}{c} = \frac{b}{d} \Longleftrightarrow \frac{a}{b} = \frac{c}{d}.
$$

**Exemples:** Parmi les tableaux suivants, lesquels sont des tableaux de proportionnalités:

Un tableau de la forme

$$
\begin{array}{|c|c|} \hline a & b \\ \hline c & d \\ \hline \end{array}
$$

est appelé tableau de proportionnalité si et seulement si les **produits en croix** *ad* et *bc* sont **égaux**

Ou encore

$$
ad = bc \Longleftrightarrow \frac{a}{c} = \frac{b}{d} \Longleftrightarrow \frac{a}{b} = \frac{c}{d}.
$$

**Exemples:** Parmi les tableaux suivants, lesquels sont des tableaux de proportionnalités:

<span id="page-9-0"></span>

| 2 | 15 | 3 | 4 | 2 | 3             |
|---|----|---|---|---|---------------|
| 8 | 60 | 6 | 7 | 3 | $\frac{9}{2}$ |

Un tableau de la forme

$$
\begin{array}{|c|c|} \hline a & b \\ \hline c & d \\ \hline \end{array}
$$

est appelé tableau de proportionnalité si et seulement si les **produits en croix** *ad* et *bc* sont **égaux**

Ou encore

$$
ad = bc \Longleftrightarrow \frac{a}{c} = \frac{b}{d} \Longleftrightarrow \frac{a}{b} = \frac{c}{d}.
$$

**Exemples:** Parmi les tableaux suivants, lesquels sont des tableaux de proportionnalités::

<span id="page-10-0"></span>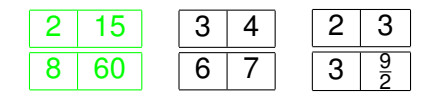

Un tableau de la forme

$$
\begin{array}{|c|c|} \hline a & b \\ \hline c & d \\ \hline \end{array}
$$

est appelé tableau de proportionnalité si et seulement si les **produits en croix** *ad* et *bc* sont **égaux**

Ou encore

$$
ad = bc \Longleftrightarrow \frac{a}{c} = \frac{b}{d} \Longleftrightarrow \frac{a}{b} = \frac{c}{d}.
$$

**Exemples:** Parmi les tableaux suivants, lesquels sont des tableaux de proportionnalités::

<span id="page-11-0"></span>

| 2 | 15 | 3 | 4 | 2 | 3             |
|---|----|---|---|---|---------------|
| 8 | 60 | 6 | 7 | 3 | $\frac{9}{2}$ |

Un tableau de la forme

$$
\begin{array}{|c|c|} \hline a & b \\ \hline c & d \\ \hline \end{array}
$$

est appelé tableau de proportionnalité si et seulement si les **produits en croix** *ad* et *bc* sont **égaux**

Ou encore

$$
ad = bc \Longleftrightarrow \frac{a}{c} = \frac{b}{d} \Longleftrightarrow \frac{a}{b} = \frac{c}{d}.
$$

**Exemples:** Parmi les tableaux suivants, lesquels sont des tableaux de proportionnalités::

<span id="page-12-0"></span>

| 2 | 15 | 3 | 4 | 2 | 3             |
|---|----|---|---|---|---------------|
| 8 | 60 | 6 | 7 | 3 | $\frac{9}{2}$ |

Soient *E* un ensemble (parfois appelé ensemble de référence) et *F* une partie de *E*.

<span id="page-13-0"></span>K ロ ▶ K 優 ▶ K 평 ▶ K 평 ▶ (唐)님

Soient *E* un ensemble (parfois appelé ensemble de référence) et *F* une partie de *E*.

La part en pourcentage de *F* par rapport à *E* est le nombre

<span id="page-14-0"></span>저 저 사 지 저 어느 거 봐.

Soient *E* un ensemble (parfois appelé ensemble de référence) et *F* une partie de *E*.

La part en pourcentage de *F* par rapport à *E* est le nombre

$$
t\% = \frac{t}{100} = \frac{\text{nombre d'éléments de } F}{\text{nombre d'éléments de } E}.
$$

<span id="page-15-0"></span>저 저 사 지 저 어느 거 봐.

Soient *E* un ensemble (parfois appelé ensemble de référence) et *F* une partie de *E*.

La part en pourcentage de *F* par rapport à *E* est le nombre

$$
t\% = \frac{t}{100} = \frac{\text{nombre d'éléments de } F}{\text{nombre d'éléments de } E}.
$$

On dit que *F* **représente** *t*% de *E*.

<span id="page-16-0"></span>제국 제계국 제국(국)

Soient *E* un ensemble (parfois appelé ensemble de référence) et *F* une partie de *E*.

La part en pourcentage de *F* par rapport à *E* est le nombre

$$
t\% = \frac{t}{100} = \frac{\text{nombre d'éléments de } F}{\text{nombre d'éléments de } E}.
$$

On dit que *F* **représente** *t*% de *E*.

**Exemple:** Dans la classe de 1èreES2, il y a 26 élèves dont 15 filles. Quelle est la part en pourcentage des filles dans la classe ?

<span id="page-17-0"></span>**KENKEN BE MOO** 

Soient *E* un ensemble (parfois appelé ensemble de référence) et *F* une partie de *E*.

La part en pourcentage de *F* par rapport à *E* est le nombre

$$
t\% = \frac{t}{100} = \frac{\text{nombre d'éléments de } F}{\text{nombre d'éléments de } E}.
$$

On dit que *F* **représente** *t*% de *E*.

**Exemple:** Dans la classe de 1èreES2, il y a 26 élèves dont 15 filles. Quelle est la part en pourcentage des filles dans la classe ?  $E =$  classe de 1ES2,  $F =$  filles de 1ES2 et

$$
\frac{15}{26}=0,57692....
$$

<span id="page-18-0"></span> $A \equiv A \equiv A \equiv A \equiv A \equiv 0$ 

Soient *E* un ensemble (parfois appelé ensemble de référence) et *F* une partie de *E*.

La part en pourcentage de *F* par rapport à *E* est le nombre

$$
t\% = \frac{t}{100} = \frac{\text{nombre d'éléments de } F}{\text{nombre d'éléments de } E}.
$$

On dit que *F* **représente** *t*% de *E*.

**Exemple:** Dans la classe de 1èreES2, il y a 26 élèves dont 15 filles. Quelle est la part en pourcentage des filles dans la classe ?  $E =$  classe de 1ES2,  $F =$  filles de 1ES2 et

$$
\frac{15}{26}=0,57692....
$$

Donc il y a environ 58% de filles en 1èreES2.

1ES2 (F. Gaunard) 6/26

<span id="page-19-0"></span> $AB + AB + AB +$ 

On a souvent besoin d'**arrondir** les pourcentages: on suit alors les consignes de l'énoncé pour connaître la **précision de l'arrondi.**

4 0 8

<span id="page-20-0"></span>化重氮化重氮 医慢

- On a souvent besoin d'**arrondir** les pourcentages: on suit alors les consignes de l'énoncé pour connaître la **précision de l'arrondi.**
- 6%, 6 <sup>100</sup> , 0, 06 sont trois écritures différentes du **même nombre.**

<span id="page-21-0"></span>化重氮 化重氮 医慢

- On a souvent besoin d'**arrondir** les pourcentages: on suit alors les consignes de l'énoncé pour connaître la **précision de l'arrondi.**
- 6%, 6 <sup>100</sup> , 0, 06 sont trois écritures différentes du **même nombre.**
- <span id="page-22-0"></span>Le symbole % **n'est pas une unité** (à la différence du *cm* par exemple).

- On a souvent besoin d'**arrondir** les pourcentages: on suit alors les consignes de l'énoncé pour connaître la **précision de l'arrondi.**
- 6%, 6 <sup>100</sup> , 0, 06 sont trois écritures différentes du **même nombre.**
- Le symbole % **n'est pas une unité** (à la différence du *cm* par exemple).
- On est en présence d'un tableau de proportionnalité:

<span id="page-23-0"></span>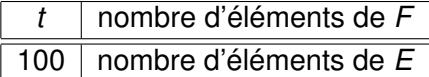

- On a souvent besoin d'**arrondir** les pourcentages: on suit alors les consignes de l'énoncé pour connaître la **précision de l'arrondi.**
- 6%, 6 <sup>100</sup> , 0, 06 sont trois écritures différentes du **même nombre.**
- Le symbole % **n'est pas une unité** (à la différence du *cm* par exemple).
- On est en présence d'un tableau de proportionnalité:

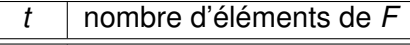

100 nombre d'éléments de *E*

En particulier,

# nombre d'élements de  $\mathcal{F} = \frac{t}{100} \times$  nombre d'éléments de  $\mathcal{E}$

<span id="page-24-0"></span>K ロ > K @ > K ミ > K ミ > ' ミ(ㄹ) ⊙ Q O

## Pourcentages de Pourcentages

#### Soient trois ensembles  $E, F, G$  tels que  $G \subset F \subset E$ .

<span id="page-25-0"></span>K ロ ▶ K 優 ▶ K 경 ▶ K 경 ▶ (경)님.

## Pourcentages de Pourcentages

Soient trois ensembles  $E, F, G$  tels que  $G \subset F \subset E$ .

Si *G* représente *t*1% de *F* et si *F* représente *t*2% de *E*, alors la part en pourcentage de *G* par rapport à *E* est *t*% avec

<span id="page-26-0"></span>- K 경 X K 경 X (경) 보

## Pourcentages de Pourcentages

Soient trois ensembles  $E, F, G$  tels que  $G \subset F \subset E$ .

Si *G* représente *t*1% de *F* et si *F* représente *t*2% de *E*, alors la part en pourcentage de *G* par rapport à *E* est *t*% avec

$$
\frac{t}{100}=\frac{t_1}{100}\times\frac{t_2}{100}.
$$

<span id="page-27-0"></span>K □ ▶ K ○ ★ ★ ★ ヨ ★ ★ ヨ ★ → ヨ = ◆ ↑ △ ∩

<span id="page-28-0"></span>En 2010, en France, 2 252 669 voitures neuves ont été vendues dont 1 226 685 voitures de marques françaises. Le modèle le plus vendu, Peugeot 206/207, représente 182 993 unités.

En 2010, en France, 2 252 669 voitures neuves ont été vendues dont 1 226 685 voitures de marques françaises. Le modèle le plus vendu, Peugeot 206/207, représente 182 993 unités.

<span id="page-29-0"></span>La vente de voitures françaises représente  $\frac{1226685}{2252669} = 0,5447..\simeq 54,5\%$  de toutes les ventes.

En 2010, en France, 2 252 669 voitures neuves ont été vendues dont 1 226 685 voitures de marques françaises. Le modèle le plus vendu, Peugeot 206/207, représente 182 993 unités.

La vente de voitures françaises représente  $\frac{1226685}{2252669} = 0,5447..\simeq 54,5\%$  de toutes les ventes.

<span id="page-30-0"></span>La vente de Peugeot 206/207 représente  $\frac{182993}{1226685} = 0, 149.. \simeq 14,9\%$ des ventes de voitures françaises.

En 2010, en France, 2 252 669 voitures neuves ont été vendues dont 1 226 685 voitures de marques françaises. Le modèle le plus vendu, Peugeot 206/207, représente 182 993 unités.

La vente de voitures françaises représente  $\frac{1226685}{2252669} = 0,5447..\simeq 54,5\%$  de toutes les ventes.

La vente de Peugeot 206/207 représente  $\frac{182993}{1226685} = 0, 149.. \simeq 14,9\%$ des ventes de voitures françaises.

<span id="page-31-0"></span>La vente de Peugeot 206/207 représente donc 0, 149  $\times$  0, 545 = 0, 081 = 8, 1% de toutes les ventes.

En 2010, en France, 2 252 669 voitures neuves ont été vendues dont 1 226 685 voitures de marques françaises. Le modèle le plus vendu, Peugeot 206/207, représente 182 993 unités.

La vente de voitures françaises représente  $\frac{1226685}{2252669} = 0,5447..\simeq 54,5\%$  de toutes les ventes.

La vente de Peugeot 206/207 représente  $\frac{182993}{1226685} = 0, 149.. \simeq 14,9\%$ des ventes de voitures françaises.

La vente de Peugeot 206/207 représente donc 0, 149  $\times$  0, 545 = 0, 081 = 8, 1% de toutes les ventes.

**Question:** Le modèle Citroën C4 a représenté 3, 4% de l'ensemble des ventes. Combien en a-t-il été vendu ?

<span id="page-32-0"></span>**A BIK A BIK BIK YOU A** 

En 2010, en France, 2 252 669 voitures neuves ont été vendues dont 1 226 685 voitures de marques françaises. Le modèle le plus vendu, Peugeot 206/207, représente 182 993 unités.

La vente de voitures françaises représente  $\frac{1226685}{2252669} = 0,5447..\simeq 54,5\%$  de toutes les ventes.

La vente de Peugeot 206/207 représente  $\frac{182993}{1226685} = 0, 149.. \simeq 14,9\%$ des ventes de voitures françaises.

La vente de Peugeot 206/207 représente donc 0, 149  $\times$  0, 545 = 0, 081 = 8, 1% de toutes les ventes.

**Question:** Le modèle Citroën C4 a représenté 3, 4% de l'ensemble des ventes. Combien en a-t-il été vendu ? Soit *x* le nombre cherché.

<span id="page-33-0"></span> $E + 4E + E = 0.00$ 

En 2010, en France, 2 252 669 voitures neuves ont été vendues dont 1 226 685 voitures de marques françaises. Le modèle le plus vendu, Peugeot 206/207, représente 182 993 unités.

La vente de voitures françaises représente  $\frac{1226685}{2252669} = 0,5447..\simeq 54,5\%$  de toutes les ventes.

La vente de Peugeot 206/207 représente  $\frac{182993}{1226685} = 0, 149.. \simeq 14,9\%$ des ventes de voitures françaises.

La vente de Peugeot 206/207 représente donc 0, 149  $\times$  0, 545 = 0, 081 = 8, 1% de toutes les ventes.

**Question:** Le modèle Citroën C4 a représenté 3, 4% de l'ensemble des ventes. Combien en a-t-il été vendu ? Soit *x* le nombre cherché.

<span id="page-34-0"></span>
$$
\frac{3,4}{100} = \frac{x}{2252669} \Longleftrightarrow x = 0,34 \times 2252669 = 76907
$$

Coefficient multiplicateur

On considère une grandeur passant d'une valeur  $v_0$  à une valeur  $v_1$ (avec  $v_0$  et  $v_1 > 0$ ).

4 0 8  $\leftarrow$   $\leftarrow$   $\leftarrow$ 

<span id="page-35-0"></span>- 4 (리 ) - 4 (리 ) - (리 리 )
On considère une **grandeur** passant d'une valeur  $v_0$  à une valeur  $v_1$ (avec  $v_0$  et  $v_1 > 0$ ).

<span id="page-36-0"></span>(Par exemple le chiffre d'affaires d'une entreprise d'une année à l'autre, le cours d'une action d'un mois à l'autre, etc...)

On considère une grandeur passant d'une valeur  $v_0$  à une valeur  $v_1$ (avec  $v_0$  et  $v_1 > 0$ ).

(Par exemple le chiffre d'affaires d'une entreprise d'une année à l'autre, le cours d'une action d'un mois à l'autre, etc...)

On appelle coefficient multiplicateur le nombre *k* par lequel il faut multiplier  $v_0$  pour obtenir  $v_1$ :

<span id="page-37-0"></span>제 공사 제 공사 (공)님

On considère une grandeur passant d'une valeur  $v_0$  à une valeur  $v_1$ (avec  $v_0$  et  $v_1 > 0$ ).

(Par exemple le chiffre d'affaires d'une entreprise d'une année à l'autre, le cours d'une action d'un mois à l'autre, etc...)

On appelle coefficient multiplicateur le nombre *k* par lequel il faut multiplier  $v_0$  pour obtenir  $v_1$ :

$$
\boxed{v_1 = k \times v_0}
$$

<span id="page-38-0"></span>제 공사 제 공사 (공)님

On considère une grandeur passant d'une valeur  $v_0$  à une valeur  $v_1$ (avec  $v_0$  et  $v_1 > 0$ ).

(Par exemple le chiffre d'affaires d'une entreprise d'une année à l'autre, le cours d'une action d'un mois à l'autre, etc...)

On appelle coefficient multiplicateur le nombre *k* par lequel il faut multiplier  $v_0$  pour obtenir  $v_1$ :

$$
v_1 = k \times v_0
$$

Par exemple, si une quantité double, le coefficient multiplicateur sera 2.

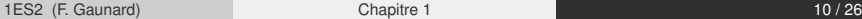

<span id="page-39-0"></span>KET KALLA BIK KET ELE VOO

• On peut facilement déduire que

$$
k=\frac{v_1}{v_0}.
$$

<span id="page-40-0"></span>∢ロ▶ ∢母▶ ∢점▶ ∢점▶ (점)≥ ⊙Q⊙

• On peut facilement déduire que

$$
k=\frac{v_1}{v_0}.
$$

• Lorsque  $v_1 > v_0$  ou de **manière équivalente**  $k > 1$ , on est dans le cas d'une augmentation (ou hausse).

<span id="page-41-0"></span>제 공사 제 공사 (공)님

• On peut facilement déduire que

$$
k=\frac{v_1}{v_0}.
$$

- Lorsque  $v_1 > v_0$  ou de **manière équivalente**  $k > 1$ , on est dans le cas d'une augmentation (ou hausse).
- Lorsque  $v_1 < v_0$  ou **de manière équivalente**  $k < 1$ , on est dans le cas d'unediminution (ou baisse).

<span id="page-42-0"></span> $A \equiv A \equiv A \equiv A \equiv A \equiv 0$ 

• On peut facilement déduire que

$$
k=\frac{v_1}{v_0}.
$$

- **•** Lorsque  $v_1 > v_0$  ou de **manière équivalente**  $k > 1$ , on est dans le cas d'une augmentation (ou hausse).
- Lorsque  $v_1 < v_0$  ou **de manière équivalente**  $k < 1$ , on est dans le cas d'unediminution (ou baisse).
- Il peut arriver que *k* soit aussi noté *CM* dans certains livres ou exercices.

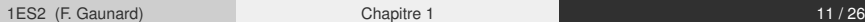

<span id="page-43-0"></span>化重压 化重压 医性

La quantité *t*% vérifiant

$$
t\% = \frac{t}{100} = \frac{v_1 - v_0}{v_0}
$$

<span id="page-44-0"></span>K ロ > K 個 > K ヨ > K ヨ > ' ヨ = YO Q O

La quantité *t*% vérifiant

$$
t\% = \frac{t}{100} = \frac{v_1 - v_0}{v_0}
$$

est appelée pourcentage d'évolution entre  $v_0$  et  $v_1$ .

4 0 8 1

<span id="page-45-0"></span>オタト オミト オミト (手)者

La quantité *t*% vérifiant

<span id="page-46-0"></span>
$$
t\% = \frac{t}{100} = \frac{v_1 - v_0}{v_0}
$$

est appelée pourcentage d'évolution entre  $v_0$  et  $v_1$ .

● Si *t* > 0, alors il s'agit d'une hausse.

La quantité *t*% vérifiant

<span id="page-47-0"></span>
$$
t\% = \frac{t}{100} = \frac{v_1 - v_0}{v_0}
$$

est appelée pourcentage d'évolution entre  $v_0$  et  $v_1$ .

- Si *t* > 0, alors il s'agit d'une hausse.
- Si *t* < 0, alors il s'agit d'une baisse.

La quantité *t*% vérifiant

<span id="page-48-0"></span>
$$
t\% = \frac{t}{100} = \frac{v_1 - v_0}{v_0}
$$

est appelée pourcentage d'évolution entre  $v_0$  et  $v_1$ .

- Si *t* > 0, alors il s'agit d'une hausse.
- Si *t* < 0, alors il s'agit d'une baisse.

Dans tous les cas, on a

La quantité *t*% vérifiant

$$
t\% = \frac{t}{100} = \frac{v_1 - v_0}{v_0}
$$

est appelée pourcentage d'évolution entre  $v_0$  et  $v_1$ .

- Si *t* > 0, alors il s'agit d'une hausse.
- Si *t* < 0, alors il s'agit d'une baisse.

Dans tous les cas, on a

<span id="page-49-0"></span>
$$
v_1 = v_0 + \frac{t}{100} \times v_0 = \left(1 + \frac{t}{100}\right) v_0
$$

Dans une boulangerie, le prix d'une baguette de pain est passé de 90 centimes d'euros à 1,05 C. Quelle est le pourcentage d'évolution d prix de la baguette ?

4 0 8

<span id="page-50-0"></span>**Brad** 

Dans une boulangerie, le prix d'une baguette de pain est passé de 90 centimes d'euros à 1,05 C. Quelle est le pourcentage d'évolution d prix de la baguette ?

$$
\frac{v_1-v_0}{v_0}=
$$

4 0 8

<span id="page-51-0"></span>**Brad** 

Dans une boulangerie, le prix d'une baguette de pain est passé de 90 centimes d'euros à 1,05 C. Quelle est le pourcentage d'évolution d prix de la baguette ?

$$
\frac{v_1-v_0}{v_0}=\frac{1,05-0,90}{0,90}=
$$

4 0 8

<span id="page-52-0"></span> $\mathcal{A} \cap \mathcal{B} \rightarrow \mathcal{A} \cap \mathcal{B} \rightarrow \mathcal{A} \cap \mathcal{B} \rightarrow \mathcal{B} \cap \mathcal{B}$ 

Dans une boulangerie, le prix d'une baguette de pain est passé de 90 centimes d'euros à 1,05 C. Quelle est le pourcentage d'évolution d prix de la baguette ?

$$
\frac{v_1 - v_0}{v_0} = \frac{1,05 - 0,90}{0,90} = 0.1666...
$$

4 0 8

<span id="page-53-0"></span>**Brad** 

Dans une boulangerie, le prix d'une baguette de pain est passé de 90 centimes d'euros à 1,05 C. Quelle est le pourcentage d'évolution d prix de la baguette ?

$$
\frac{v_1-v_0}{v_0}=\frac{1,05-0,90}{0,90}=0.1666....
$$

Il s'agit donc d'une hausse d'environ 16,7%.

<span id="page-54-0"></span>化重新分量

Dans une boulangerie, le prix d'une baguette de pain est passé de 90 centimes d'euros à 1,05 C. Quelle est le pourcentage d'évolution d prix de la baguette ?

$$
\frac{v_1-v_0}{v_0}=\frac{1,05-0,90}{0,90}=0.1666....
$$

Il s'agit donc d'une hausse d'environ 16,7%.

<span id="page-55-0"></span>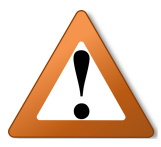

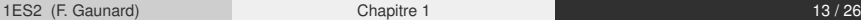

Dans une boulangerie, le prix d'une baguette de pain est passé de 90 centimes d'euros à 1,05 C. Quelle est le pourcentage d'évolution d prix de la baguette ?

$$
\frac{v_1-v_0}{v_0}=\frac{1,05-0,90}{0,90}=0.1666....
$$

Il s'agit donc d'une hausse d'environ 16,7%.

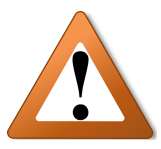

Il faut mettre les **parenthèses** lorsque vous utilisez votre calculatrice ! ( ロ ) ( 何 ) ( ヨ ) ( ヨ

1ES2 (F. Gaunard) and [Chapitre 1](#page-0-0) 13 / 26 and 20 and 20 and 20 and 20 and 20 and 20 and 20 and 20 and 20 and 20

<span id="page-56-0"></span>

• Un tableau coûte 1200 €. Lors d'une vente aux enchères, son prix **augmente** de 25%. Son nouveau prix est

<span id="page-57-0"></span>4 0 8 1  $\leftarrow$   $\leftarrow$   $\leftarrow$ 

• Un tableau coûte 1200 €. Lors d'une vente aux enchères, son prix **augmente** de 25%. Son nouveau prix est

 $v_1 =$ 

<span id="page-58-0"></span>K ロ N K A 마 K 모 N K 마 H 모 H H Y Q Q Q

• Un tableau coûte 1200 €. Lors d'une vente aux enchères, son prix **augmente** de 25%. Son nouveau prix est

 $v_1 = v_0$ 

<span id="page-59-0"></span>K ロ N K A 마 K 모 N K 마 H 모 H H Y Q Q Q

• Un tableau coûte 1200 €. Lors d'une vente aux enchères, son prix **augmente** de 25%. Son nouveau prix est

$$
v_1 = v_0 {+} \frac{25}{100} \times v_0 =
$$

<span id="page-60-0"></span>4 0 8 1  $\leftarrow$   $\leftarrow$   $\leftarrow$ 

• Un tableau coûte 1200 €. Lors d'une vente aux enchères, son prix **augmente** de 25%. Son nouveau prix est

$$
v_1 = v_0 + \frac{25}{100} \times v_0 = (1 + \frac{25}{100}) \times 1200 =
$$

<span id="page-61-0"></span>4 0 8 1  $\leftarrow$   $\leftarrow$   $\leftarrow$ 

• Un tableau coûte 1200 €. Lors d'une vente aux enchères, son prix **augmente** de 25%. Son nouveau prix est

$$
v_1 = v_0 + \frac{25}{100} \times v_0 = (1 + \frac{25}{100}) \times 1200 = 1,25 \times 1200 =
$$

<span id="page-62-0"></span>4 0 8 1  $\leftarrow$   $\leftarrow$   $\leftarrow$ 

• Un tableau coûte 1200 €. Lors d'une vente aux enchères, son prix **augmente** de 25%. Son nouveau prix est

$$
v_1 = v_0 + \frac{25}{100} \times v_0 = (1 + \frac{25}{100}) \times 1200 = 1,25 \times 1200 = 1500.
$$

<span id="page-63-0"></span>4 0 8 1  $\leftarrow$   $\leftarrow$   $\leftarrow$ 

• Un tableau coûte 1200 €. Lors d'une vente aux enchères, son prix **augmente** de 25%. Son nouveau prix est

$$
v_1 = v_0 + \frac{25}{100} \times v_0 = (1 + \frac{25}{100}) \times 1200 = 1,25 \times 1200 = 1500.
$$

<span id="page-64-0"></span>En 2000, un village comptait 1200 habitants. En 2010, on a constaté que sa population a **baissé** de 10%. La population était donc, en 2010, de

• Un tableau coûte 1200 €. Lors d'une vente aux enchères, son prix **augmente** de 25%. Son nouveau prix est

$$
v_1 = v_0 + \frac{25}{100} \times v_0 = (1 + \frac{25}{100}) \times 1200 = 1,25 \times 1200 = 1500.
$$

En 2000, un village comptait 1200 habitants. En 2010, on a constaté que sa population a **baissé** de 10%. La population était donc, en 2010, de

 $v_1 =$ 

<span id="page-65-0"></span>제국 제계국 제국(국)

• Un tableau coûte 1200 €. Lors d'une vente aux enchères, son prix **augmente** de 25%. Son nouveau prix est

$$
v_1 = v_0 + \frac{25}{100} \times v_0 = (1 + \frac{25}{100}) \times 1200 = 1,25 \times 1200 = 1500.
$$

En 2000, un village comptait 1200 habitants. En 2010, on a constaté que sa population a **baissé** de 10%. La population était donc, en 2010, de

 $v_1 = v_0$ 

<span id="page-66-0"></span>化重氮 化重氮 医慢

• Un tableau coûte 1200 €. Lors d'une vente aux enchères, son prix **augmente** de 25%. Son nouveau prix est

$$
v_1 = v_0 + \frac{25}{100} \times v_0 = (1 + \frac{25}{100}) \times 1200 = 1,25 \times 1200 = 1500.
$$

En 2000, un village comptait 1200 habitants. En 2010, on a constaté que sa population a **baissé** de 10%. La population était donc, en 2010, de

<span id="page-67-0"></span>
$$
v_1 = v_0 - \frac{10}{100} \times v_0 =
$$

• Un tableau coûte 1200 €. Lors d'une vente aux enchères, son prix **augmente** de 25%. Son nouveau prix est

$$
v_1 = v_0 + \frac{25}{100} \times v_0 = (1 + \frac{25}{100}) \times 1200 = 1,25 \times 1200 = 1500.
$$

En 2000, un village comptait 1200 habitants. En 2010, on a constaté que sa population a **baissé** de 10%. La population était donc, en 2010, de

<span id="page-68-0"></span>
$$
v_1 = v_0 - \frac{10}{100} \times v_0 = (1 - \frac{10}{100}) \times 1200 =
$$

• Un tableau coûte 1200 €. Lors d'une vente aux enchères, son prix **augmente** de 25%. Son nouveau prix est

$$
v_1 = v_0 + \frac{25}{100} \times v_0 = (1 + \frac{25}{100}) \times 1200 = 1,25 \times 1200 = 1500.
$$

En 2000, un village comptait 1200 habitants. En 2010, on a constaté que sa population a **baissé** de 10%. La population était donc, en 2010, de

<span id="page-69-0"></span>
$$
v_1 = v_0 - \frac{10}{100} \times v_0 = (1 - \frac{10}{100}) \times 1200 = 0,90 \times 1200 =
$$

• Un tableau coûte 1200 €. Lors d'une vente aux enchères, son prix **augmente** de 25%. Son nouveau prix est

$$
v_1 = v_0 + \frac{25}{100} \times v_0 = (1 + \frac{25}{100}) \times 1200 = 1,25 \times 1200 = 1500.
$$

En 2000, un village comptait 1200 habitants. En 2010, on a constaté que sa population a **baissé** de 10%. La population était donc, en 2010, de

<span id="page-70-0"></span>
$$
v_1 = v_0 - \frac{10}{100} \times v_0 = (1 - \frac{10}{100}) \times 1200 = 0,90 \times 1200 = 1080.
$$

 $\bullet$  Un tableau coûte 1200 €. Lors d'une vente aux enchères, son prix **augmente** de 25%. Son nouveau prix est

$$
v_1 = v_0 + \frac{25}{100} \times v_0 = (1 + \frac{25}{100}) \times 1200 = 1,25 \times 1200 = 1500.
$$

En 2000, un village comptait 1200 habitants. En 2010, on a constaté que sa population a **baissé** de 10%. La population était donc, en 2010, de

$$
v_1 = v_0 - \frac{10}{100} \times v_0 = (1 - \frac{10}{100}) \times 1200 = 0,90 \times 1200 = 1080.
$$

Ainsi, une hausse de 25% correspond à un coefficient multiplicateur de 1, 25 et une baisse de 10% correspond à un coefficient multiplicateur de 0, 9. K ロ > K 個 > K ヨ > K ヨ > 'ヨ!ㅋ' 9,9,9

<span id="page-71-0"></span>1ES2 (F. Gaunard) and [Chapitre 1](#page-0-0) 14 / 26 Chapitre 1 14 / 26
<span id="page-72-0"></span>K ロ > K 個 > K 로 > K 로 > (로) = 10 Q Q Q

$$
k = 1 + \frac{t}{100}
$$

<span id="page-73-0"></span>K ロ > K 個 > K ヨ > K ヨ > ' ヨ = YO Q O

$$
k=1+\frac{t}{100}
$$

Il faut donc être capable d'associer rapidement une évolution à son coefficient multiplicateur, et vice-versa!

<span id="page-74-0"></span>제국 제계국 제국(국)

$$
k=1+\frac{t}{100}
$$

Il faut donc être capable d'associer rapidement une évolution à son coefficient multiplicateur, et vice-versa!

#### **Exemples:**

<span id="page-75-0"></span>化重氮 化重氮 医慢

$$
k=1+\frac{t}{100}
$$

Il faut donc être capable d'associer rapidement une évolution à son coefficient multiplicateur, et vice-versa!

#### **Exemples:**

Le coefficient multiplicateur correspondant à une hausse de 30% est

<span id="page-76-0"></span>제국 제계국 제국(국)

$$
k=1+\frac{t}{100}
$$

Il faut donc être capable d'associer rapidement une évolution à son coefficient multiplicateur, et vice-versa!

#### **Exemples:**

Le coefficient multiplicateur correspondant à une hausse de 30% est 1,3

<span id="page-77-0"></span>化重氮 化重氮 医慢

$$
k=1+\frac{t}{100}
$$

Il faut donc être capable d'associer rapidement une évolution à son coefficient multiplicateur, et vice-versa!

#### **Exemples:**

- Le coefficient multiplicateur correspondant à une hausse de 30% est 1,3
- Le coefficient multiplicateur correspondant à une baisse de 70% est

<span id="page-78-0"></span>**A BIK A BIK BIK YOUN** 

$$
k=1+\frac{t}{100}
$$

Il faut donc être capable d'associer rapidement une évolution à son coefficient multiplicateur, et vice-versa!

#### **Exemples:**

- Le coefficient multiplicateur correspondant à une hausse de 30% est 1,3
- Le coefficient multiplicateur correspondant à une baisse de 70% est 0,3

<span id="page-79-0"></span>**A BIK A BIK BIK YOUN** 

$$
k=1+\frac{t}{100}
$$

Il faut donc être capable d'associer rapidement une évolution à son coefficient multiplicateur, et vice-versa!

#### **Exemples:**

- Le coefficient multiplicateur correspondant à une hausse de 30% est 1,3
- Le coefficient multiplicateur correspondant à une baisse de 70% est 0,3
- 0, 56 est le coefficient multiplicateur correspondant à

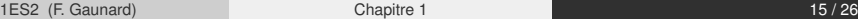

<span id="page-80-0"></span>KET KALLA BIK KET ELE VOO

<span id="page-81-0"></span>
$$
k=1+\frac{t}{100}
$$

Il faut donc être capable d'associer rapidement une évolution à son coefficient multiplicateur, et vice-versa!

#### **Exemples:**

- Le coefficient multiplicateur correspondant à une hausse de 30% est 1,3
- Le coefficient multiplicateur correspondant à une baisse de 70% est 0,3
- 0, 56 est le coefficient multiplicateur correspondant à une baisse de 44% K ロ ▶ K @ ▶ K ミ ▶ K ミ ▶ [로]로 19 Q @

1ES2 (F. Gaunard) and [Chapitre 1](#page-0-0) 15 / 26 and 2012 15 / 26 and 2012 15 / 26 and 2012 15 / 26

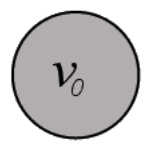

<span id="page-82-0"></span>K ロ > K 個 > K ヨ > K ヨ > ' ヨ = YO Q O

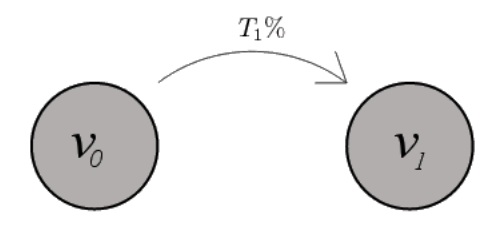

<span id="page-83-0"></span>K ロ > K 個 > K ヨ > K ヨ > ' ヨ = YO Q O

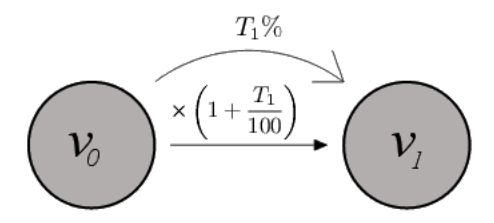

<span id="page-84-0"></span>K ロ ▶ K @ ▶ K 경 ▶ K 경 ▶ (경)님.

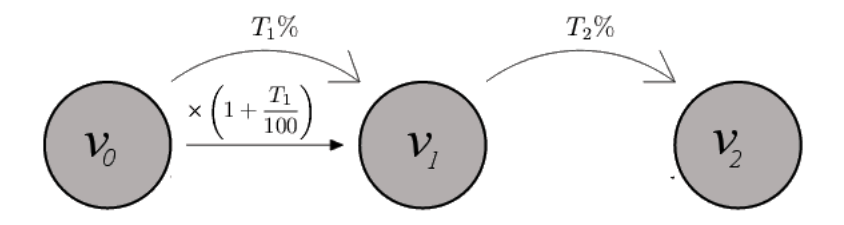

<span id="page-85-0"></span>K ロ > K 個 > K ヨ > K ヨ > ' ヨ = YO Q O

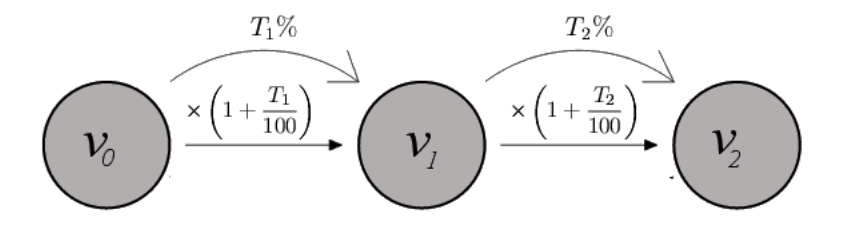

4 0 8  $\leftarrow$   $\leftarrow$   $\leftarrow$ 

**A BAKEN** 

<span id="page-86-0"></span>격계

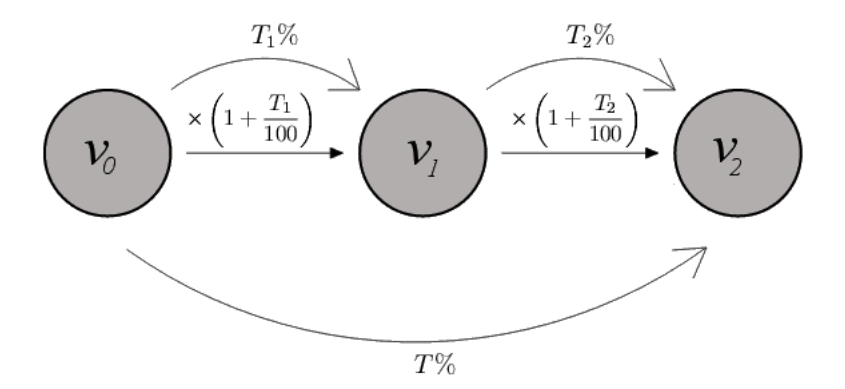

<span id="page-87-0"></span>(특) 책임

K ロト K 御 ト K 君 ト K 君 ト

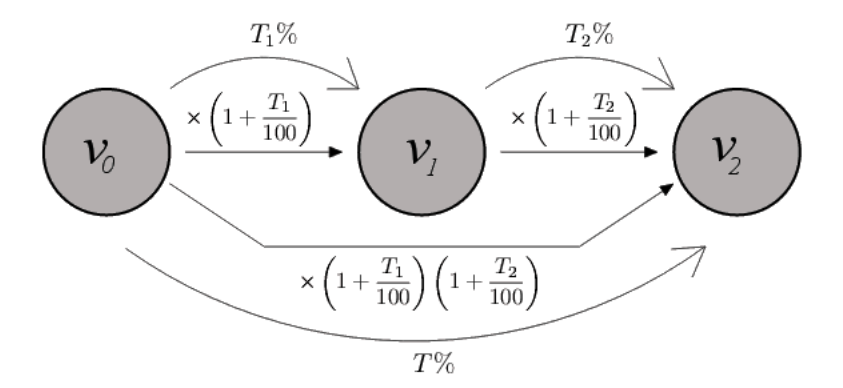

<span id="page-88-0"></span>격대

(ロトイ部)→(差)→(差)→

Une quantité  $v_0$  subit une évolution de  $T_1$ % pour arriver à la valeur intermédiaire  $v_1$  et subir une nouvelle évolution de  $T_2\%$  pour atteindre enfin la valeur finale  $v_2$ .

<span id="page-89-0"></span>저 시설 시설 시설

Une quantité  $v_0$  subit une évolution de  $T_1\%$  pour arriver à la valeur intermédiaire  $v_1$  et subir une nouvelle évolution de  $T_2\%$  pour atteindre enfin la valeur finale  $v_2$ .

Le **coefficient multiplicateur** de l'évolution globale de *T* % est le **produit** des coefficients multiplicateurs intermédiaires.

<span id="page-90-0"></span>저 시설 시설 시설

Une quantité  $v_0$  subit une évolution de  $T_1\%$  pour arriver à la valeur intermédiaire  $v_1$  et subir une nouvelle évolution de  $T_2\%$  pour atteindre enfin la valeur finale  $v_2$ .

Le **coefficient multiplicateur** de l'évolution globale de *T* % est le **produit** des coefficients multiplicateurs intermédiaires.

$$
1 + \frac{T}{100} = \left(1 + \frac{T_1}{100}\right)\left(1 + \frac{T_2}{100}\right)
$$

<span id="page-91-0"></span>KOD KAR KERKER EE KOO

Une quantité  $v_0$  subit une évolution de  $T_1\%$  pour arriver à la valeur intermédiaire  $v_1$  et subir une nouvelle évolution de  $T_2\%$  pour atteindre enfin la valeur finale  $v_2$ .

Le **coefficient multiplicateur** de l'évolution globale de *T* % est le **produit** des coefficients multiplicateurs intermédiaires.

$$
1+\frac{7}{100}=\left(1+\frac{T_1}{100}\right)\left(1+\frac{T_2}{100}\right)
$$

Par conséquent,

$$
\frac{T}{100} = \left(1 + \frac{T_1}{100}\right)\left(1 + \frac{T_2}{100}\right) - 1
$$

<span id="page-92-0"></span>저 시설 시설 시설

Un commerçant décide de solder un article en faisant une remise de 20%.

<span id="page-93-0"></span>K ロ > K 個 > K ヨ > K ヨ > ' ヨ = YO Q O

Un commerçant décide de solder un article en faisant une remise de 20%.

Voyant que l'article ne se vend pas, il décide de pratiquer une seconde remise, sur le prix déjà soldé, de 10%.

<span id="page-94-0"></span>**KERKER ELEMBA** 

Un commerçant décide de solder un article en faisant une remise de 20%.

Voyant que l'article ne se vend pas, il décide de pratiquer une seconde remise, sur le prix déjà soldé, de 10%.

Quelle est le pourcentage total de baisse de l'article ?

<span id="page-95-0"></span>化重压 化重压 医性

Un commerçant décide de solder un article en faisant une remise de 20%.

Voyant que l'article ne se vend pas, il décide de pratiquer une seconde remise, sur le prix déjà soldé, de 10%.

Quelle est le pourcentage total de baisse de l'article ?

Le coefficient multiplicateur de la première réduction est 1 –  $\frac{20}{100} = 0, 8$ .

<span id="page-96-0"></span>**A BIK A BIK BIK YOU A** 

Un commerçant décide de solder un article en faisant une remise de 20%.

Voyant que l'article ne se vend pas, il décide de pratiquer une seconde remise, sur le prix déjà soldé, de 10%.

Quelle est le pourcentage total de baisse de l'article ?

Le coefficient multiplicateur de la première réduction est 1 –  $\frac{20}{100} = 0, 8$ . Le coefficient multiplicateur de la seconde réduction est  $1 - \frac{10}{100} = 0, 9$ .

<span id="page-97-0"></span>KOD KAR KERKER EE KOO

Un commerçant décide de solder un article en faisant une remise de 20%.

Voyant que l'article ne se vend pas, il décide de pratiquer une seconde remise, sur le prix déjà soldé, de 10%.

Quelle est le pourcentage total de baisse de l'article ?

Le coefficient multiplicateur de la première réduction est 1 –  $\frac{20}{100} = 0, 8$ . Le coefficient multiplicateur de la seconde réduction est  $1 - \frac{10}{100} = 0, 9$ . Donc, le **coefficient multiplicateur global** est  $0, 8 \times 0, 9 = 0, 72$ .

<span id="page-98-0"></span>KOD KAR KERKER EE KOO

Un commerçant décide de solder un article en faisant une remise de 20%.

Voyant que l'article ne se vend pas, il décide de pratiquer une seconde remise, sur le prix déjà soldé, de 10%.

Quelle est le pourcentage total de baisse de l'article ?

Le coefficient multiplicateur de la première réduction est 1 –  $\frac{20}{100} = 0, 8$ . Le coefficient multiplicateur de la seconde réduction est  $1 - \frac{10}{100} = 0, 9$ . Donc, le **coefficient multiplicateur global** est  $0, 8 \times 0, 9 = 0, 72$ .

Ce coefficient multiplicateur correspond à une **baisse globale de** 28%**.**

<span id="page-99-0"></span>K ロ > K @ ▶ K 할 > K 할 > "할 및 K 9 Q @

Comme on multiplie les coefficients multiplicateurs entre eux, l'**ordre** dans lequel on effectue les évolutions n'a **pas d'importance.**

4 0 8

<span id="page-100-0"></span>REPARA BIEROQO

- Comme on multiplie les coefficients multiplicateurs entre eux, l'**ordre** dans lequel on effectue les évolutions n'a **pas d'importance.**
- Une baisse de *t*% suivie d'une hausse de *t*% est **toujours,** au final, une baisse:

<span id="page-101-0"></span>化重压 化重

- Comme on multiplie les coefficients multiplicateurs entre eux, l'**ordre** dans lequel on effectue les évolutions n'a **pas d'importance.**
- Une baisse de *t*% suivie d'une hausse de *t*% est **toujours,** au final, une baisse:

$$
(1-\frac{t}{100})(1+\frac{t}{100})=1-\frac{t^2}{100}<1
$$

<span id="page-102-0"></span>化重压 化重

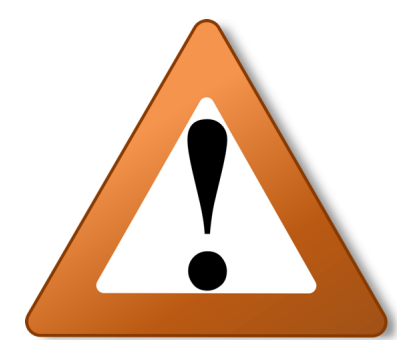

<span id="page-103-0"></span>K ロ > K 個 > K 로 > K 로 > (로) = 10 Q Q Q

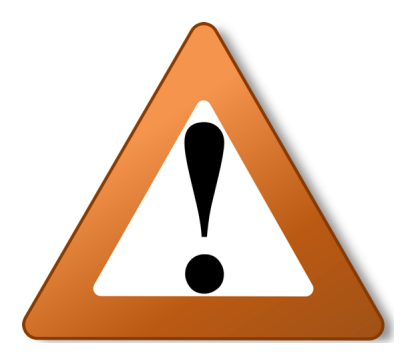

Appliquer des hausses ou des baisses successives **NE REVIENT PAS** à additionner ou soustraire les pourcentages d'évolution !

<span id="page-104-0"></span>제 공사 제 공사 (공)님

On a vu qu'une hausse (ou une baisse) de *t*% **n'était pas compensée** par l'évolution inverse du même pourcentage.

4 0 8 1  $\leftarrow$   $\leftarrow$   $\leftarrow$ 

<span id="page-105-0"></span>- 4 경 - 4 경 - 4 경 - 2 경 -

On a vu qu'une hausse (ou une baisse) de *t*% **n'était pas compensée** par l'évolution inverse du même pourcentage.

<span id="page-106-0"></span>On cherche donc l'évolution de *r*% qui, après une baisse ou une hausse de *t*% permet de revenir à la valeur de départ.

On a vu qu'une hausse (ou une baisse) de *t*% **n'était pas compensée** par l'évolution inverse du même pourcentage.

On cherche donc l'évolution de *r*% qui, après une baisse ou une hausse de *t*% permet de revenir à la valeur de départ.

<span id="page-107-0"></span>Cette évolution est appelée évolution réciproque.
On cherche donc l'évolution de *r*% qui, après une baisse ou une hausse de *t*% permet de revenir à la valeur de départ.

Cette évolution est appelée évolution réciproque.

Par multiplication des coefficients multiplicateurs, on a

<span id="page-108-0"></span>
$$
(1+\frac{t}{100})\times
$$

On cherche donc l'évolution de *r*% qui, après une baisse ou une hausse de *t*% permet de revenir à la valeur de départ.

Cette évolution est appelée évolution réciproque.

Par multiplication des coefficients multiplicateurs, on a

<span id="page-109-0"></span>
$$
(1+\frac{t}{100})\times(1+\frac{r}{100})
$$

On cherche donc l'évolution de *r*% qui, après une baisse ou une hausse de *t*% permet de revenir à la valeur de départ.

Cette évolution est appelée évolution réciproque.

Par multiplication des coefficients multiplicateurs, on a

<span id="page-110-0"></span>
$$
(1+\frac{t}{100})\times(1+\frac{r}{100})=1
$$

On cherche donc l'évolution de *r*% qui, après une baisse ou une hausse de *t*% permet de revenir à la valeur de départ.

Cette évolution est appelée évolution réciproque.

Par multiplication des coefficients multiplicateurs, on a

$$
(1+\frac{t}{100})\times(1+\frac{r}{100})=1
$$

<span id="page-111-0"></span>
$$
\boxed{\frac{r}{100} = \frac{1}{1 + \frac{t}{100}} - 1}
$$

1ES2 (F. Gaunard) [Chapitre 1](#page-0-0) 21 / 26

Le cours d'une action chute soudainement de 30%.

<span id="page-112-0"></span>K ロ > K 個 > K ヨ > K ヨ > ' ヨ = YO Q O

Le cours d'une action chute soudainement de 30%. Quelle est l'évolution réciproque permettant un retour à la valeur initiale du cours ?

4 0 8 1  $\leftarrow$   $\leftarrow$   $\leftarrow$ 

<span id="page-113-0"></span>그 아버지가 어려워서 그만큼 아

Le cours d'une action chute soudainement de 30%. Quelle est l'évolution réciproque permettant un retour à la valeur initiale du cours ?

<span id="page-114-0"></span>Une baisse de 30% correspond à un coefficient multiplicateur de 0, 7.

Le cours d'une action chute soudainement de 30%. Quelle est l'évolution réciproque permettant un retour à la valeur initiale du cours ?

<span id="page-115-0"></span>Une baisse de 30% correspond à un coefficient multiplicateur de 0, 7. On cherche l'évolution de *r*% qui, appliquée à cette baisse de 30% mènera à une **évolution globale** de 0% (c'est à dire un retour à la valeur de départ).

Le cours d'une action chute soudainement de 30%. Quelle est l'évolution réciproque permettant un retour à la valeur initiale du cours ?

Une baisse de 30% correspond à un coefficient multiplicateur de 0, 7. On cherche l'évolution de *r*% qui, appliquée à cette baisse de 30% mènera à une **évolution globale** de 0% (c'est à dire un retour à la valeur de départ).

<span id="page-116-0"></span>
$$
0,7\times\left(1+\frac{r}{100}\right)=1+\frac{0}{100}=1
$$

Le cours d'une action chute soudainement de 30%. Quelle est l'évolution réciproque permettant un retour à la valeur initiale du cours ?

Une baisse de 30% correspond à un coefficient multiplicateur de 0, 7. On cherche l'évolution de *r*% qui, appliquée à cette baisse de 30% mènera à une **évolution globale** de 0% (c'est à dire un retour à la valeur de départ).

$$
0,7\times\left(1+\frac{r}{100}\right)=1+\frac{0}{100}=1
$$

Ou encore

$$
1+\frac{r}{100}=\frac{1}{0,7}=1,4285...\Longleftrightarrow \frac{r}{100}=0,4285...
$$

<span id="page-117-0"></span>化重压 化重

Le cours d'une action chute soudainement de 30%. Quelle est l'évolution réciproque permettant un retour à la valeur initiale du cours ?

Une baisse de 30% correspond à un coefficient multiplicateur de 0, 7. On cherche l'évolution de *r*% qui, appliquée à cette baisse de 30% mènera à une **évolution globale** de 0% (c'est à dire un retour à la valeur de départ).

<span id="page-118-0"></span>
$$
0,7\times\left(1+\frac{r}{100}\right)=1+\frac{0}{100}=1
$$

Ou encore

$$
1+\frac{r}{100}=\frac{1}{0,7}=1,4285...\Longleftrightarrow \frac{r}{100}=0,4285...
$$

Par conséquent, une baisse de 30% est compensée par une hausse d'environ 43%!  $E + 4E + E = 0.00$ 

1ES2 (F. Gaunard) [Chapitre 1](#page-0-0) 22 / 26

## Notion d'Indice

Pour une lecture **"simplifiée"** des évolutions successives, on utilise souvent la notion d'indice.

<span id="page-119-0"></span>∢ロ▶ ∢母▶ ∢점▶ ∢점▶ (점)≥ ⊙Q⊙

## Notion d'Indice

Pour une lecture **"simplifiée"** des évolutions successives, on utilise souvent la notion d'indice.

La **valeur initiale** (dorénavant nommée valeur de référence) prend alors l'indice **100**.

<span id="page-120-0"></span>REPRENEEMAG

## Notion d'Indice

Pour une lecture **"simplifiée"** des évolutions successives, on utilise souvent la notion d'indice.

La **valeur initiale** (dorénavant nommée valeur de référence) prend alors l'indice **100**.

Les autres quantités prennent des indices proportionnellement à la valeur de référence.

<span id="page-121-0"></span>REPARA BIEROQO

<span id="page-122-0"></span>Le tableau ci-dessous représente l'évolution du prix d'un article entre 2011 et 2014:

Le tableau ci-dessous représente l'évolution du prix d'un article entre 2011 et 2014:

<span id="page-123-0"></span>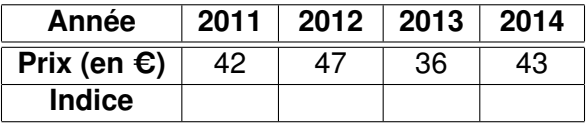

Le tableau ci-dessous représente l'évolution du prix d'un article entre 2011 et 2014:

<span id="page-124-0"></span>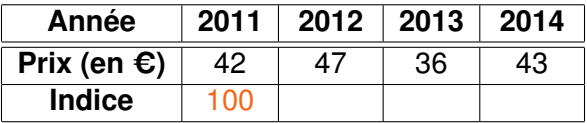

Le tableau ci-dessous représente l'évolution du prix d'un article entre 2011 et 2014:

<span id="page-125-0"></span>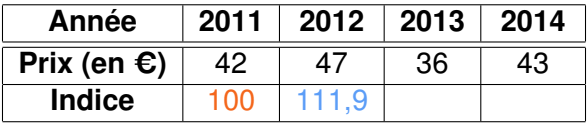

Le tableau ci-dessous représente l'évolution du prix d'un article entre 2011 et 2014:

<span id="page-126-0"></span>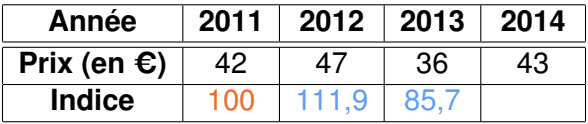

Le tableau ci-dessous représente l'évolution du prix d'un article entre 2011 et 2014:

<span id="page-127-0"></span>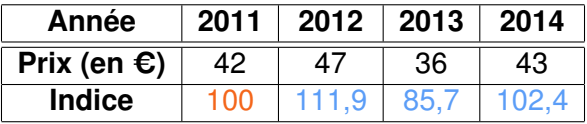

Le tableau ci-dessous représente l'évolution du prix d'un article entre 2011 et 2014:

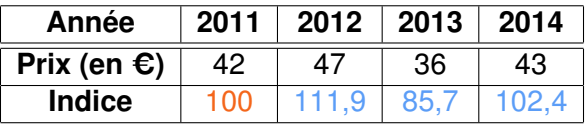

On a choisi le prix de l'année 2011 comme **référence** en lui attribuant l'indice 100.

<span id="page-128-0"></span>경제 기계에 되는

Le tableau ci-dessous représente l'évolution du prix d'un article entre 2011 et 2014:

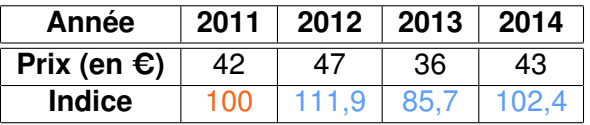

On a choisi le prix de l'année 2011 comme **référence** en lui attribuant l'indice 100.

On lit ainsi très facilement les pourcentages d'évolution **relatifs à l'année 2011**:

<span id="page-129-0"></span>**KERKER ELEMBA** 

Le tableau ci-dessous représente l'évolution du prix d'un article entre 2011 et 2014:

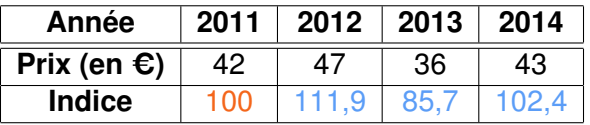

On a choisi le prix de l'année 2011 comme **référence** en lui attribuant l'indice 100.

On lit ainsi très facilement les pourcentages d'évolution **relatifs à l'année 2011**:

De 2011 à 2012, on observe une augmentation de 11,9%

<span id="page-130-0"></span> $A \equiv A \equiv A \equiv A \equiv A \equiv 0$ 

Le tableau ci-dessous représente l'évolution du prix d'un article entre 2011 et 2014:

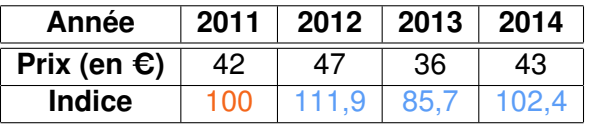

On a choisi le prix de l'année 2011 comme **référence** en lui attribuant l'indice 100.

On lit ainsi très facilement les pourcentages d'évolution **relatifs à l'année 2011**:

- De 2011 à 2012, on observe une augmentation de 11,9%
- De **2011** à 2013, on observe une diminution de 14,3%

<span id="page-131-0"></span>**KERKER BE MOO** 

Le tableau ci-dessous représente l'évolution du prix d'un article entre 2011 et 2014:

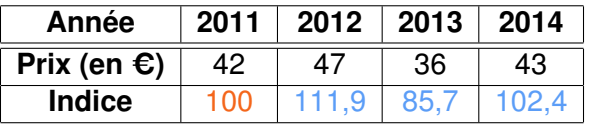

On a choisi le prix de l'année 2011 comme **référence** en lui attribuant l'indice 100.

On lit ainsi très facilement les pourcentages d'évolution **relatifs à l'année 2011**:

- De 2011 à 2012, on observe une augmentation de 11,9%
- De **2011** à 2013, on observe une diminution de 14,3%
- De **2011** à 2014, on observe une augme[nta](#page-131-0)t[io](#page-133-0)[n](#page-121-0)[d](#page-132-0)[e](#page-133-0) [2](#page-118-0)[,](#page-119-0)[4](#page-141-0)[%](#page-118-0)

<span id="page-132-0"></span>REPRENEEMAG

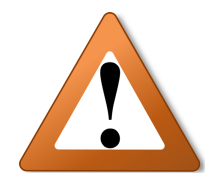

<span id="page-133-0"></span>K ロ > K 個 > K 로 > K 로 > (로) = K 9 Q @

<span id="page-134-0"></span>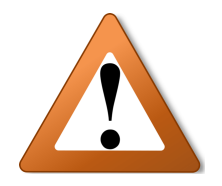

On **ne peut pas** calculer l'évolution entre deux années (toutes deux différentes de l'année de référence) en faisant simplement la différence des indices!

<span id="page-135-0"></span>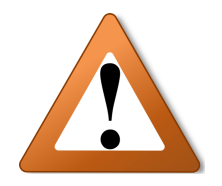

On **ne peut pas** calculer l'évolution entre deux années (toutes deux différentes de l'année de référence) en faisant simplement la différence des indices!

Dans l'exemple précédent, l'évolution de 2012 à 2013 est

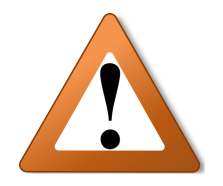

On **ne peut pas** calculer l'évolution entre deux années (toutes deux différentes de l'année de référence) en faisant simplement la différence des indices!

Dans l'exemple précédent, l'évolution de 2012 à 2013 est

<span id="page-136-0"></span>
$$
\frac{36-47}{47}=-0,234=\frac{85,7-111,9}{111,9}
$$

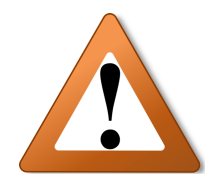

On **ne peut pas** calculer l'évolution entre deux années (toutes deux différentes de l'année de référence) en faisant simplement la différence des indices!

Dans l'exemple précédent, l'évolution de 2012 à 2013 est

<span id="page-137-0"></span>
$$
\frac{36-47}{47}=-0,234=\frac{85,7-111,9}{111,9}
$$

On peut calculer cette évolution à partir des valeurs **ou bien** des indices!

1ES2 (F. Gaunard) [Chapitre 1](#page-0-0) 25 / 26

On généralise l'observation précédente:

<span id="page-138-0"></span>K ロ ▶ K 御 ▶ K 君 ▶ K 君 ▶ (君) # 1 9 9 0 0

On généralise l'observation précédente:

On considère une quantité qui évolue successivement *n* fois de la valeur  $v_0$  à la valeur  $v_n$ .

4 0 8

<span id="page-139-0"></span>化重压 化重压 医慢性

On généralise l'observation précédente:

On considère une quantité qui évolue successivement *n* fois de la valeur  $v_0$  à la valeur  $v_n$ .

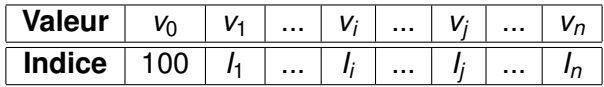

4 0 8

<span id="page-140-0"></span>化重压 化重压 医慢性

On généralise l'observation précédente:

On considère une quantité qui évolue successivement *n* fois de la valeur *v*<sup>0</sup> à la valeur *vn*.

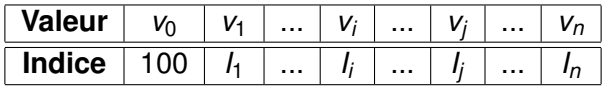

#### **Proposition**

Le pourcentage d'évolution entre deux valeurs *v<sup>i</sup>* et *v<sup>j</sup>* est égal au pourcentage d'évolution entre les indices *I<sup>i</sup>* et *I<sup>j</sup>* correspondant.

<span id="page-141-0"></span> $\overline{AB}$  )  $\overline{AB}$  )  $\overline{AB}$  )  $\overline{AB}$  )  $\overline{BC}$   $\overline{AB}$  )  $\overline{BC}$